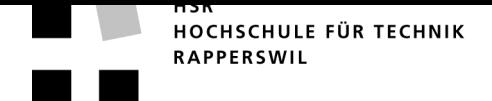

## **Kurzfassung der Diplomarbeit**

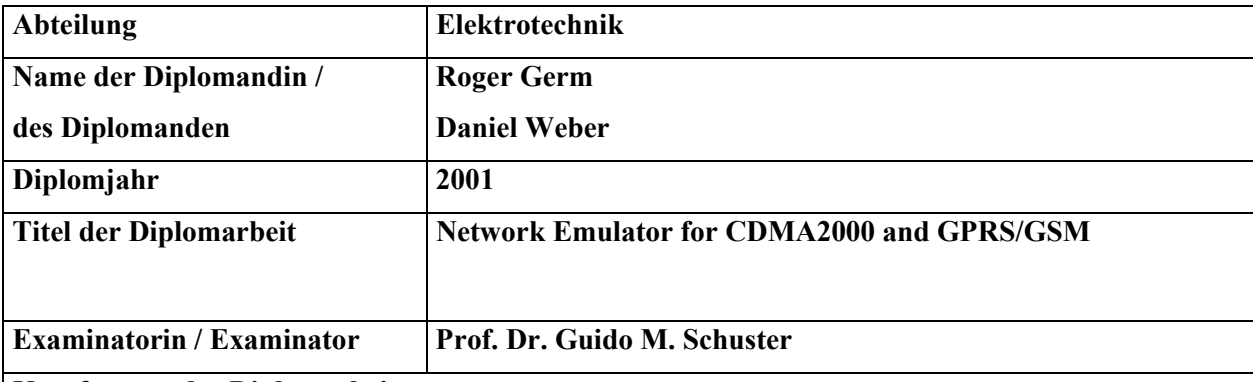

## **Kurzfassung der Diplomarbeit**

Ein grosser Schritt in der Entwicklung im Bereich der Mobilkommunikation besteht darin, über ein mobiles Endgerät den Zugriff zum Internet über ein Air Interface zu gewährleisten. Diese Anforderung bringt aber auch einige Probleme mit sich. Für die paketorientierte Datenübertragung im Internet wurden einst spezielle Protokolle, natürlich für den Einsatz auf kontinuierlichen Medien, entwickelt und optimiert. Diese sind derzeit TCP und UDP, welche auf das Internet Protocol IP als grundlegenden Datagrammdienst aufsetzen. Die Datenübertragung über ein Air Interface stellt nun aber andere Anforderungen an die Übertragungsprotokolle. Kurzzeitig sehr hohe Fehlerraten und schwankende Übertragungsqualität sind Gründe für die Benutzung anderer Protokolle.

Die beiden Mobilfunksysteme GPRS/GSM und CDMA2000 wurden für eine paketorientierte Datenübertragung entwickelt. Bei GPRS/GSM kommt das Radio Link Control (RLC) und bei CDMA2000 das Radio Link Protocol (RLP) - Protokoll zum Einsatz, sie sollen Paketverluste über das Air Interface korrigieren und so die Performance verbessern.

Im Rahmen dieser Diplomarbeit wurden diese beiden Protokolle in ihrer Funktionsweise analysiert und ihre Einflüsse auf darüberliegende Protokolle wie das IP-Protokoll untersucht und analytisch berechnet. Es wurden Modelle entwickelt, welche den Einfluss der beiden Protokolle auf die Fehlerrate, Durchsatz und Verzögerung auf der IP-Ebene aufzeigen.

Um den resultierenden Effekt sehen zu können, wurde ein Test-Netzwerk aufgebaut. Mit einem Notebook oder einem Handheld kann über ein wireless LAN, welches das Air Interface darstellen soll, via Proxy-Server auf das Internet zugegriffen werden. Zwischen Server und LAN-Bridge befindet sich ein Router, welcher aufgrund der Applikation NistNet die Verbindung modifizieren kann. So ist es möglich, IP-Pakete zu verzögern oder zu verwerfen und die Bitrate zu variieren.

Aufbauend auf NistNet haben wir eine Applikation in JAVA entwickelt, welche über eine graphische Benutzeroberfläche die Parameter des gewünschten Protokolls (RLC oder RLP) aufnimmt und mit Hilfe der entwickelten Algorithmen die Einstellungen für unseren Emulator NistNet berechnet und so die Verbindung modifiziert. Wir können also das Verhalten von CDMA2000 und GPRS/GSM nachbilden und dann beim Zugriff auf das Internet erleben.